# Kernel debugging *"tricks" wasn't my idea*

### panic("Why am I talking?");

 $\overline{2}$ 

### Problems?

*panic("Why am I talking?");*

What is the problem with this panic message?

### Problem 1

### *panic("Why am I talking?");*

*Who am I?*

# Kernel debugging *"tricks" wasn't my idea*

Bjoern A. Zeeb <bz@FreeBSD.org>

### Problem 1

### *panic("Why am I talking?");*

*Who is 'I'?*

### Problem 2

### *panic("Why am I talking?");*

#### *Where am I talking?*

# Kernel debugging *"tricks" wasn't my idea*

BSDCan 2012, FreeBSD Developer Summit Track Bjoern A. Zeeb <bz@FreeBSD.org>

### Problem 3

*panic("Why am I talking?");*

*What am I talking about? (What went wrong that I panicked?)*

## panic("Why am I talking?");

- To make my life easier.
- To make your life easier.
- Maybe finding who'd be interested to fix some things?

# A real problem?

> grep panic tcp\_timer.c panic("bad timer\_type"); panic("bad timer\_type");

> If you have a backtrace it will tell you the function.

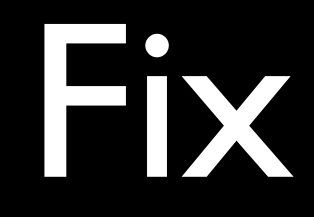

If you have the same panic message multiple times, add the function name.

### So what about this?

> grep 'hdr not' ip6\_output.c panic("assumption failed: hdr not split"); \

 panic("assumption failed: hdr not split");

## So what about this?

```
#define MAKE_CHAIN(m, mp, p, i)\
```

```
\mathsf{do} {\
   if (m) \{ \}if (!hdrsplit) \setminus panic("assumption failed: hdr not split"); \
         *mtod((m), u_char *) = *(p);\
```

```
....
```

```
 if (exthdrs.ip6e_dest2) {
         if (!hdrsplit)
               panic("assumption failed: hdr not split");
        exthdrs.ip6e dest2->m_next = m->m_next;
        m->m_next = exthdrs.ip6e_dest2;
        *mtod(exthdrs.ip6e_dest2, u_char *) = ip6->ip6_nxt;
         ip6->ip6_nxt = IPPROTO_DSTOPTS;
 }
     /* ....
     */
     MAKE_CHAIN(exthdrs.ip6e_hbh, mprev, nexthdrp, IPPROTO_HOPOPTS);
     MAKE_CHAIN(exthdrs.ip6e_dest1, mprev, nexthdrp,
            IPPROTO_DSTOPTS);
     MAKE_CHAIN(exthdrs.ip6e_rthdr, mprev, nexthdrp,
            IPPROTO_ROUTING);
```
Its all ip6\_output $_{()}$ but which one there? You need the offset.

### Fix

If you have the same panic message multiple times, add the function name and the line number.

KASSERT (opts != NULL, ("vfs\_getopt: caller passed 'opts' as NULL"));

Function name, only one panic, life is

#### KASSERT(opts != NULL, ("**vfs\_getopt**: caller passed 'opts' as NULL"));

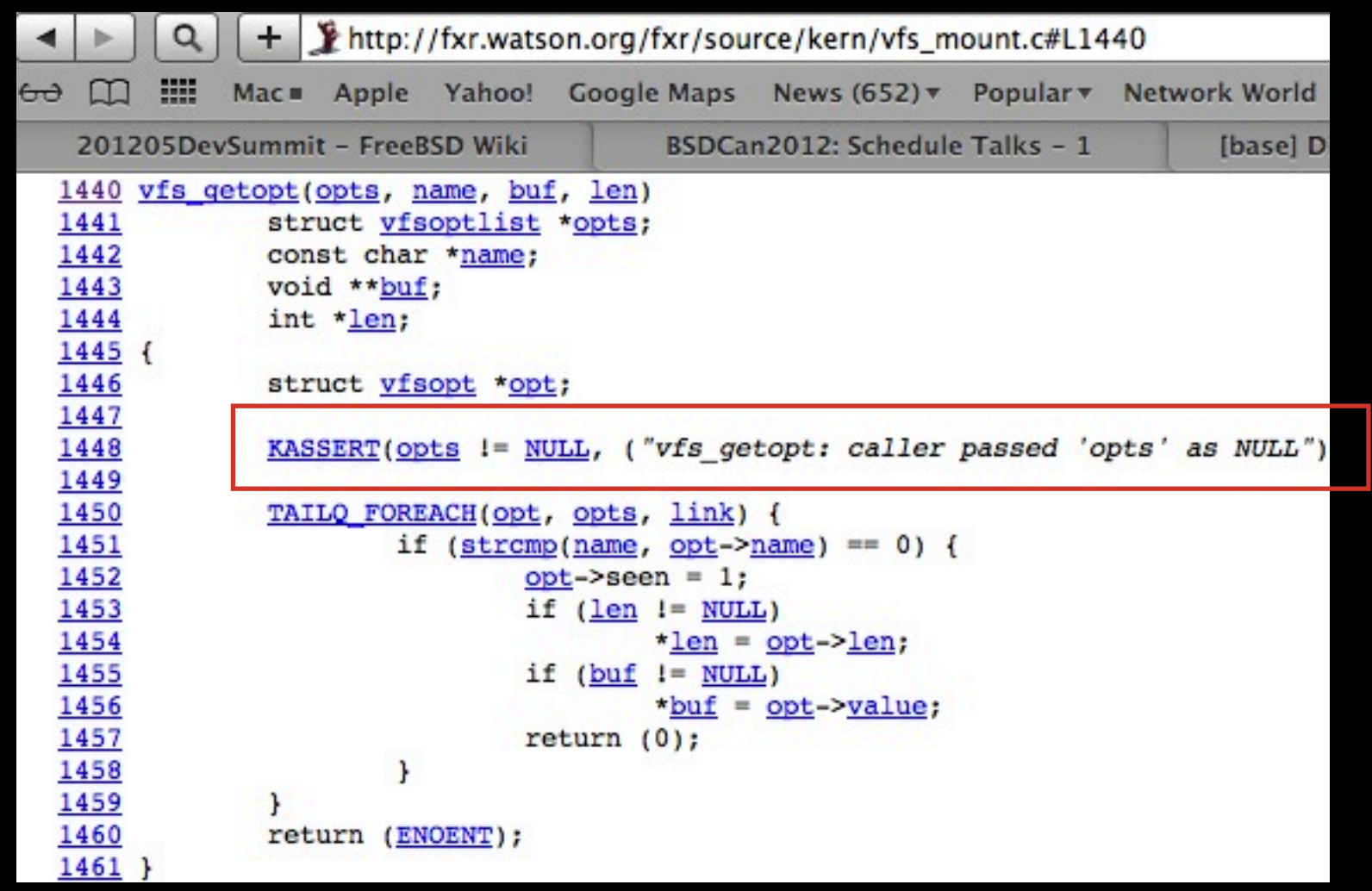

#### **KASSERT (opts != NULL,** ("vfs\_getopt: caller passed 'opts' as NULL"));

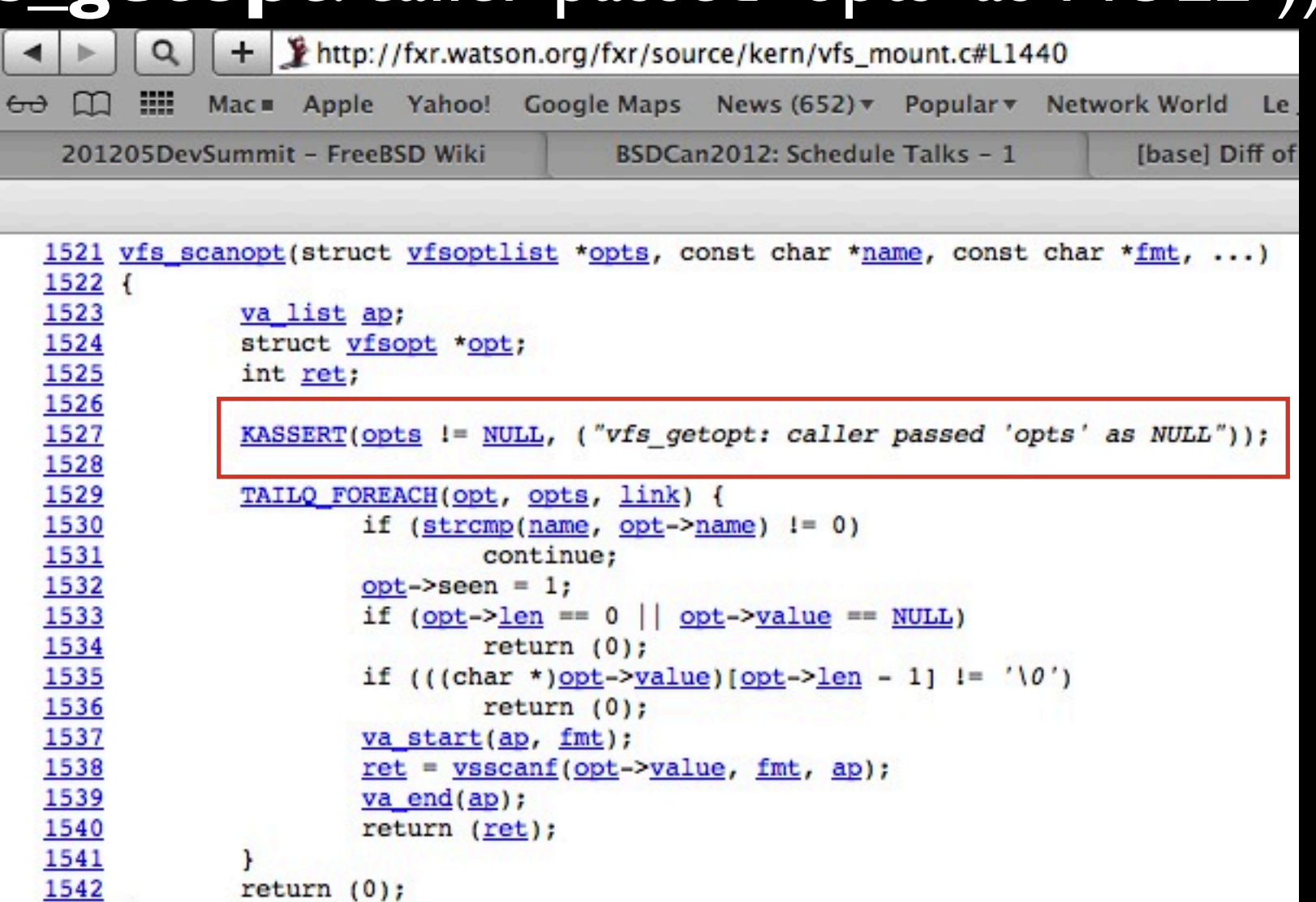

1543

#### **KASSERT**(opts != NULL, ("vfs\_getopt: caller passed 'opts' as NULL"));

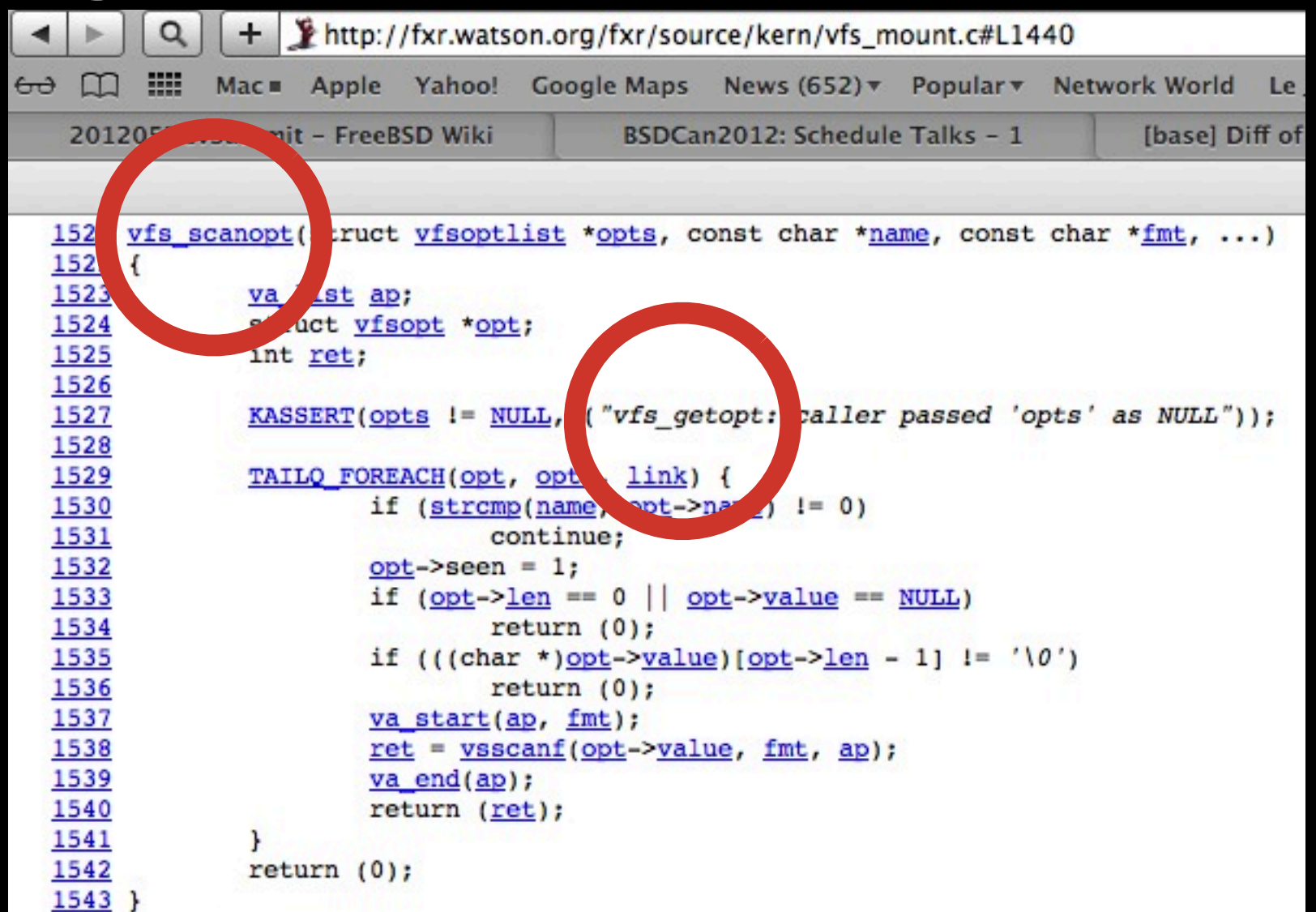

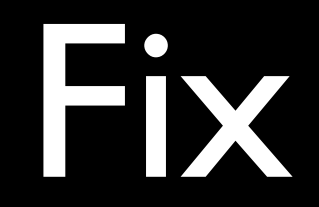

### Use: "%s", func "%s:%d", \_\_func\_\_, \_\_LINE\_\_

*(people who want to grep will still find the function by*  name and can identify the panic, but will not end up in *the wrong place)*

## Some oddities

 *430 if (apic\_id > MAX\_APIC\_ID) {*

- *431 panic("SMP: APIC ID %d too high", apic\_id);*
- *432* **return***;*
- *433 }*

*( If you know the reason I would love to learn. )*

### Some fun

### How many teapots does it take to make a kernel?

### Some fun

Luckily only one: kern/kern\_thread.c: panic ("I'm a teapot!");

# Another problem

## panic ("%s", func);

# Another problem

```
void
ip6_notify_pmtu(struct inpcb *in6p, ...)
{ 
      struct socket *so;
..
     so = in6p->inp socket;
  ...
#ifdef DIAGNOSTIC
     if (so == NULL) /* I believe this is impossible */panic("ip6_notify_pmtu: socket is NULL");
#endif
```
# Another problem

```
void
ip6_notify_pmtu(struct inpcb *in6p, ...)
      struct socket *so;
\bulletso = in6p->inp socket;
 \bullet\bullet\bulletKASSERT(so != NULL,
    ("%s: socket is NULL, inp=%p", func _, in6p);
```
# debug it better...

```
DB_SHOW_COMMAND(inpcb, db_show_inpcb)
{
     struct inpcb *inp;
```

```
if (!have_addr) \{db_printf("usage: show inpcb <addr>\n");
       return;
}
\overline{inp} = (struct inpcb *)addr;
```

```
 db_print_inpcb(inp, "inpcb", 0);
```
}

# debug it better...

```
db_print_inpcb(struct inpcb *inp, const char *name, int indent)
{
     db print indent(indent);
      db_printf("%s at %p\n", name, inp);
     indent += 2;
      db_print_indent(indent);
      db_printf("inp_flow: 0x%x\n", inp->inp_flow);
     db print_inconninfo(&inp->inp_inc, "inp_conninfo", indent);
      db_print_indent(indent);
      db_printf("inp_ppcb: %p inp_pcbinfo: %p inp_socket: %p\n",
         inp->inp_ppcb, inp->inp_pcbinfo, inp->inp_socket);
```

```
db print indent(indent);
      db_printf("inp_label: %p inp_flags: 0x%x (",
        inp->inp_label, inp->inp_flags);
     db print inpflags(inp->inp flags);
 ....
```
### Dtrace

#### · ... to the rescue?

## The idea

- that has been around for a while now....
- Enhance DDB to use CTF data to print data structures to replace some DB\_SHOW\_\* commands.

# printf debugging is dead

- How many patches of printf debugging sessions did you throw away?
- Dtrace has a learning curve but as of late you do not need a special kernel anymore (on HEAD).

# The real printf

- Rather than adding printfs add SDT probes and they will still be there the next time you need to debug this problem in three years.
- You can turn them on individually on demand.
- Save your "D scripts".

# The real printf

**SDT\_PROVIDER\_DECLARE(opencrypto); SDT\_PROBE\_DEFINE5(opencrypto, deflate, deflate\_global, bad, bad, "int", "int", "int", "int", "int");**

```
error = decomp ? inflateInit2(&zbuf, window inflate) :
 deflateInit2(&zbuf, Z_DEFAULT_COMPRESSION, Z_METHOD,
     window deflate, Z_MEMLEVEL, Z_DEFAULT_STRATEGY);
  if (error != \overline{Z} OK) \{ SDT_PROBE3(opencrypto, deflate,
            deflate_global, bad,
            decomp, error, __LINE__);
        goto bad;
    }
```
# The real printf

inflate.d:

}

```
opencrypto:deflate:deflate_global:bad
{
```
 **printf**("[%s:%s:%s:%d:%s] decomp=%d error=%d avail in/mode=%d avail out/total out=%d\n", probeprov, probemod, probefunc, arg2, probename, arg0, arg1, arg3, arg4);

# Request

If you are a **developer**: please fix the code as you touch it!

If you are a **user** hitting this: make the developer fix the code!

### Questions?

#### panic("BSDCan2012:Fri:1230: Did I go over the time limit? Action=run, it's lunch break!");